# **Dokumenta "Dabasgāzes akcīzes nodokļa deklarācija" elektroniskais formāts**

# **DokANDv3\_XML\_B**

*Izstrādāts saskaņā ar 2010.gada 30.martā pieņemtajiem Ministru kabineta noteikumiem Nr.300 "Noteikumi par akcīzes nodokļa deklarācijas veidlapām un to aizpildīšanas kārtību".*

Izmaiņas salīdzinājumā ar dokumenta iepriekšējo laidienu: DokANDv3\_XML\_A

| Nr. | Izmaiņu apraksts                                                                | Izmaiņu atrašanās<br>vieta             | <b>Izmainu</b><br>pamatojums |
|-----|---------------------------------------------------------------------------------|----------------------------------------|------------------------------|
|     | 1. Sadaļā "Dokumenta elektroniskais formāts"<br>papildināts paskaidrojuma lauks | 2. Dokumenta<br>elektroniskais formāts |                              |
|     | 'PrecizejamaisDokuments' laukām.                                                |                                        |                              |

Šis apraksts līdz tā turpmākām izmaiņām ir spēkā EDS versijai 22.0 un jaunākai.

# **1. Vispārīgās prasības**

Ar terminu "Dokuments" Elektroniskās deklarēšanas sistēmā (EDS) saprot jebkuru deklarāciju, pārskatu, sarakstu, atskaiti, izziņu, iesniegumu, paziņojumu, ziņojumu vai cita veida dokumentu, ko iesniedz, izmantojot EDS, un kas netiek pievienots vai ievadīts kā pielikums citam EDS dokumentam, vai daļa no tā.

Dokumentam "Pārskats par aprēķināto dabas resursu nodokli" tiek lietots formāts, kas ir balstīts uz XML (eXtended Markup Language, [http://www.w3.org/TR/1998/REC-xml-19980210\)](http://www.w3.org/TR/1998/REC-xml-19980210).

Dokumenta faila nosaukuma paplašinājums ir \*.xml

### **1.1. Konvencijas un ierobežojumi**

- 1. Faila saturam ir jābūt *windows-1257* vai *utf-8* kodējumā, attiecīgi norādot *<?xml version="1.0" encoding="windows-1257" ?>* vai *<?xml version="1.0" encoding="utf-8" ?>*
- 2. Atbilstoši XML standartam, par skaitļu decimālo daļu atdalītāju failā drīkst izmantot tikai un vienīgi punktu.
- 3. Dokumenta atsevišķo lauku vērtību pierakstam failā tiek izmantota konstrukcija <Lauks>Lauka\_vērtība\_tā\_datu\_tipam\_atbilstošā\_pierakstā</Lauks> Šajā pierakstā <Lauks> ir lauka sākuma birka (tags), bet </Lauks> - tā beigu birka.
- 4. Lauku (birku, tagu) nosaukumi ir reģistrjutīgi, tāpēc lielie un mazie burti tajos jālieto precīzi tā, kā tas ir parādīts aprakstošajās tabulās.
- 5. Šajā dokumentā lauka tipa un garuma pieraksts "Skaitlis (15)" nozīmē, ka pieļaujams tikai vesels skaitlis. "Skaitlis (15,2)" nozīmē, ka pieļaujami 15 cipari pirms skaitļa decimālās daļas atdalītāja un 2 cipari aiz tā.

# **1.2. Speciālo simbolu aizvietošana**

XML sintaksē ir paredzēti speciālie simboli, kurus nedrīkst lietot lauka vērtībā. Ja lauka vērtība satur kādu no zemāk norādītajiem simboliem, tas jāaizstāj ar aizvietotāju (vairākiem simboliem):

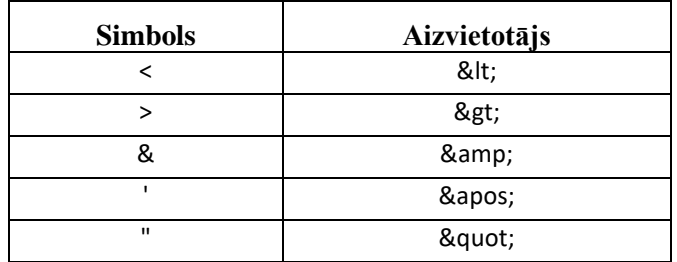

Piemēram:

- lai XML sintaksē pierakstītu firmas TĒVS & DĒLI SIA nosaukumu, failā jāraksta TĒVS & amp; DĒLI SIA
- firma "Auzas" SIA jāraksta

" Auzas & quot; SIA

### **2. Dokumenta elektroniskais formāts**

Lai, iesniedzot dokumentu XML faila veidā, tā veids būtu viennozīmīgi identificējams, XML struktūras sākuma jeb atverošais tags <DokANDv3> uzskatāms kā šī faila identifikators.

Konkrētais dokuments "Dabasgāzes akcīzes nodokļa deklarācija" sastāv no dokumenta kopējās daļas un tabulas ar informāciju par iemaksām.

<span id="page-2-0"></span>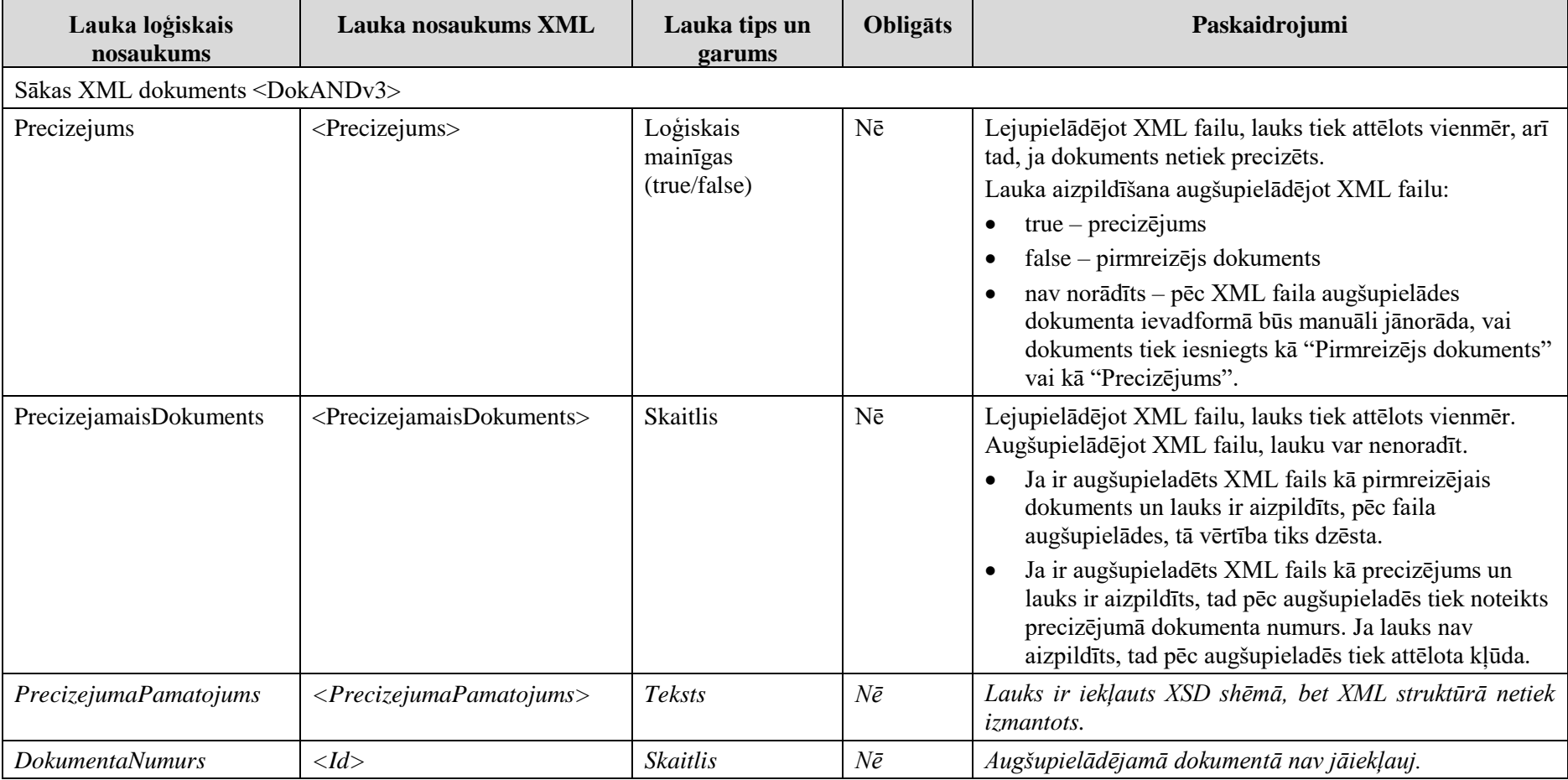

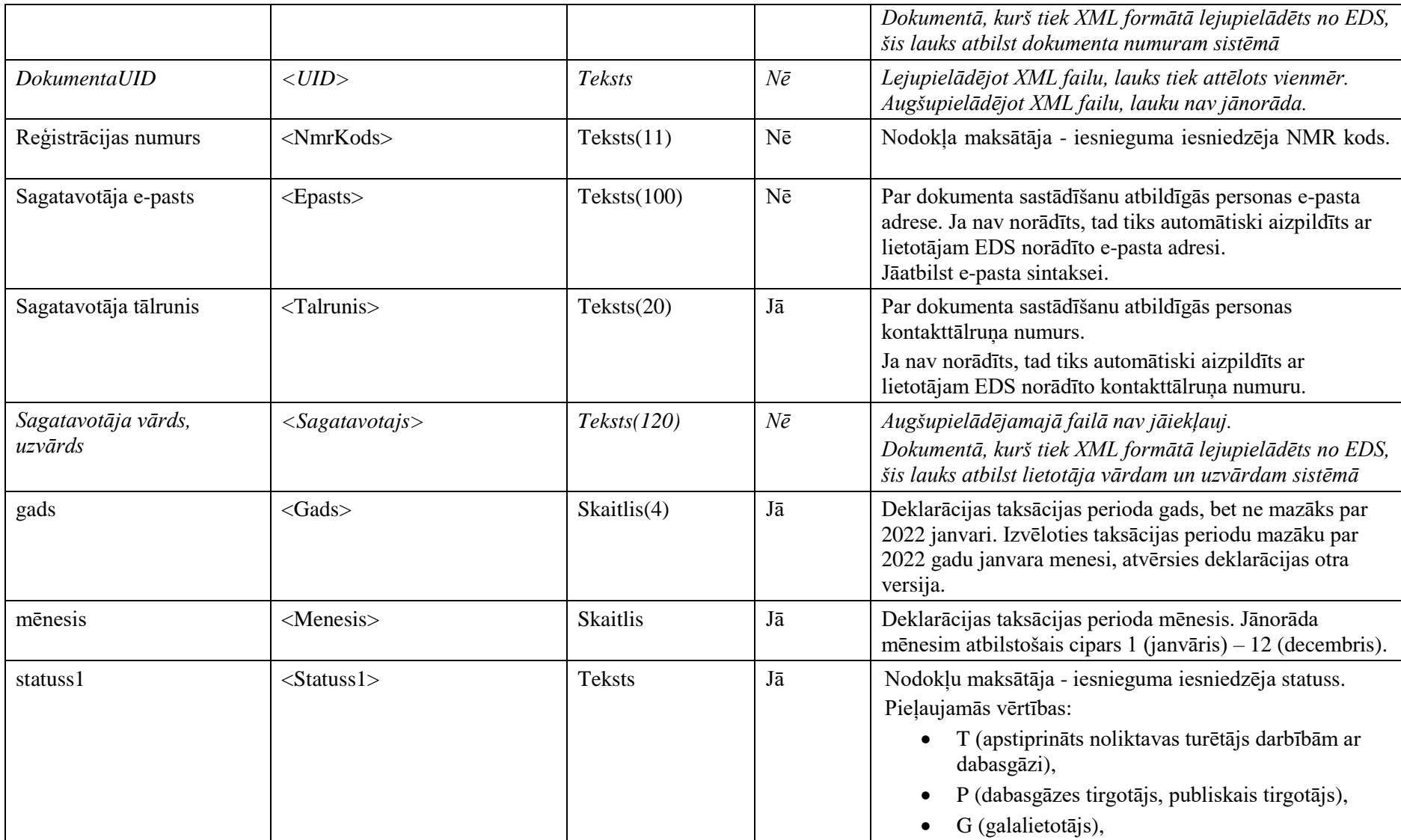

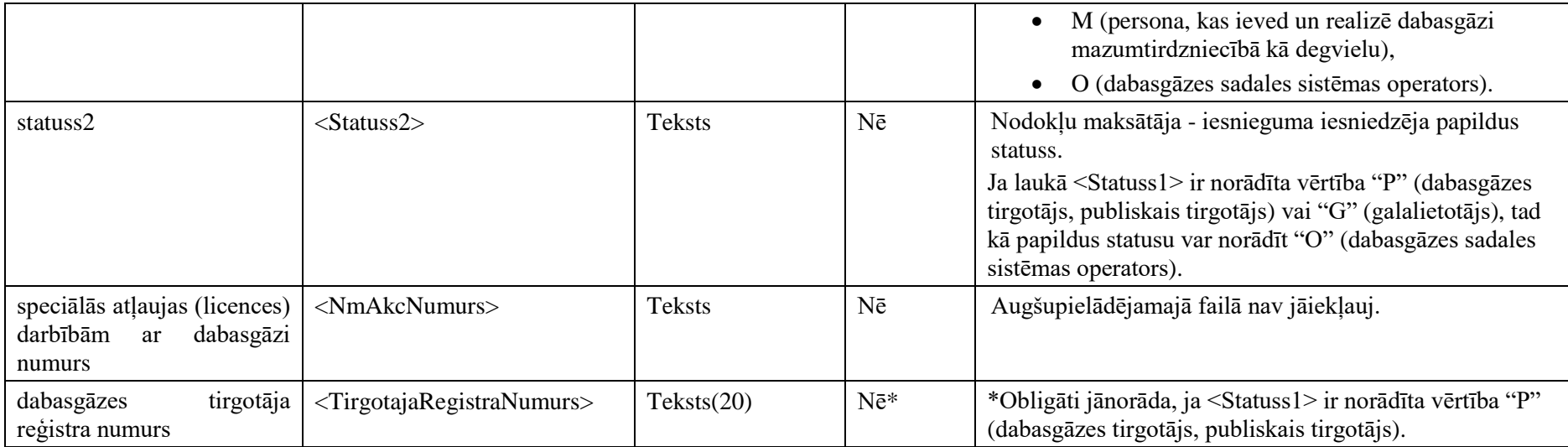

Deklarācijas rindas ar kodiem no "08" līdz "23" tiek dalītas pa dabasgāzes veidiem – dabasgāze, ko neapliek/apliek ar nodokli un pēc izmantošanas veida. Katra rinda tiek ietverta birkā <Rn>, kur n ir atbilstošais rindas numurs, piemēram - <R08> vai <R23>. Savukārt kolonnas tiek apzīmētas ar birkām <Kn>, kur n ir kolonnas numurs, kas atbilst attiecīgajam dabasgāzes veidam:

- 1. Dabasgāze, ko neapliek ar akcīzes nodokli (kWh);
- 2. Dabasgāzei, ko apliek ar akcīzes nodokli un izmanto par kurināmo saskaņā ar likuma "Par akcīzes nodokli" 15.<sup>1</sup> panta pirmās daļas 1. punktu (kWh);
- 3. Dabasgāzei, ko apliek ar akcīzes nodokli un izmanto par kurināmo saskaņā ar likuma "Par akcīzes nodokli" 15.<sup>1</sup> panta pirmās daļas 3. punktu (kWh);
- 4. Dabasgāzei, ko apliek ar akcīzes nodokli un izmanto par degvielu saskaņā ar likuma "Par akcīzes nodokli" 15.<sup>1</sup> panta pirmās daļas 2. punktu (kWh).

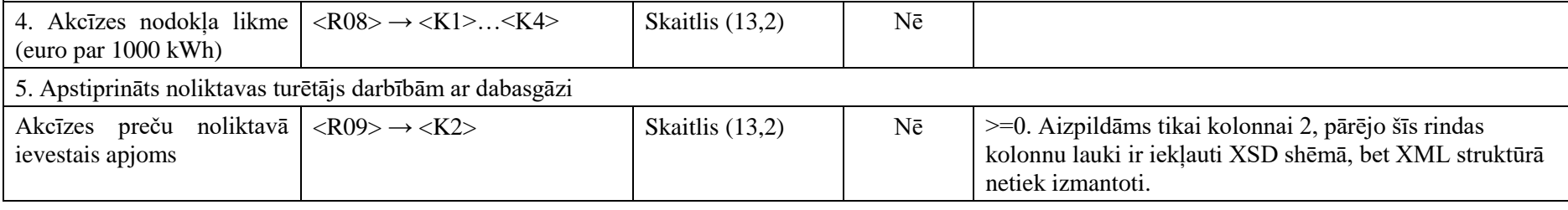

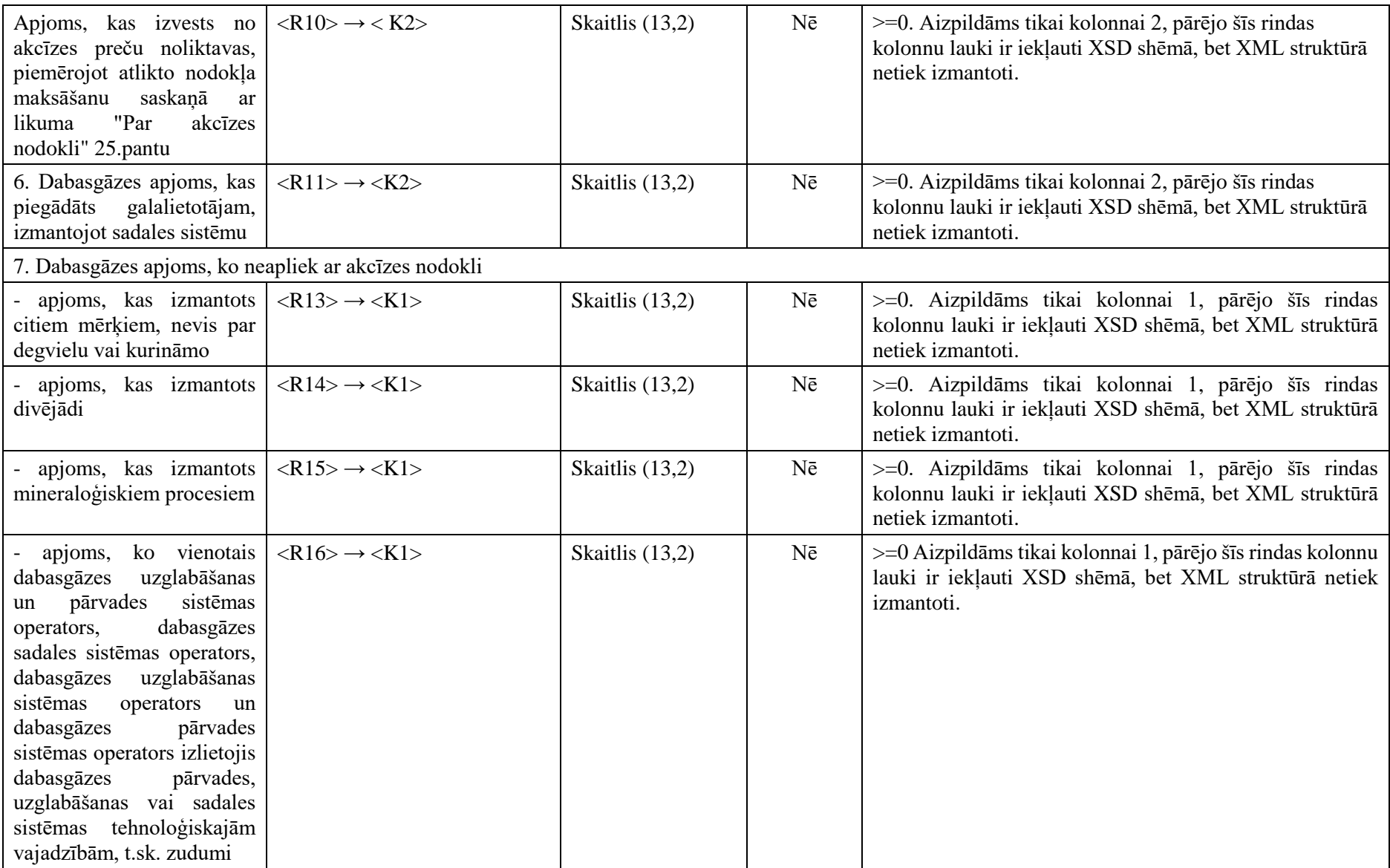

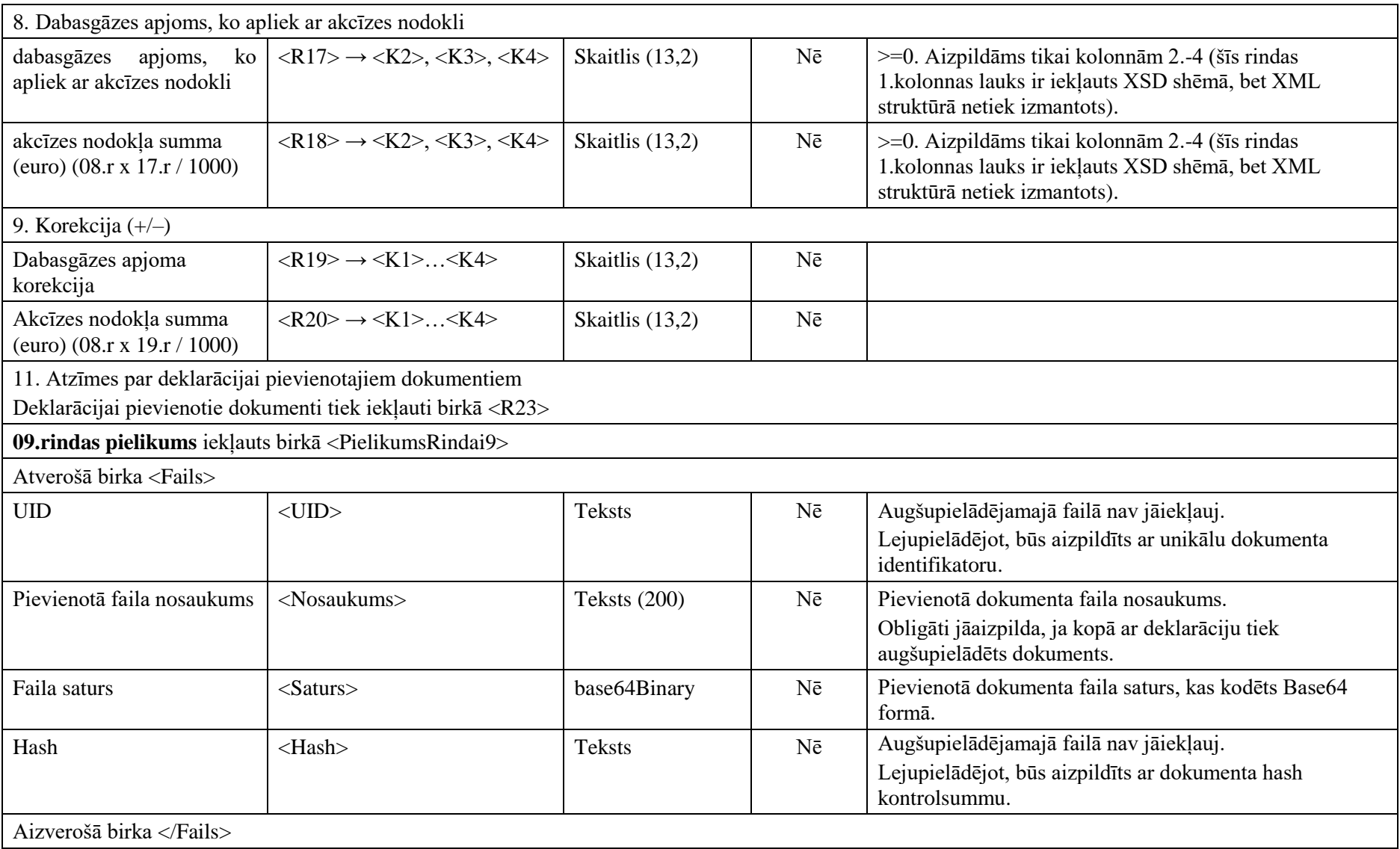

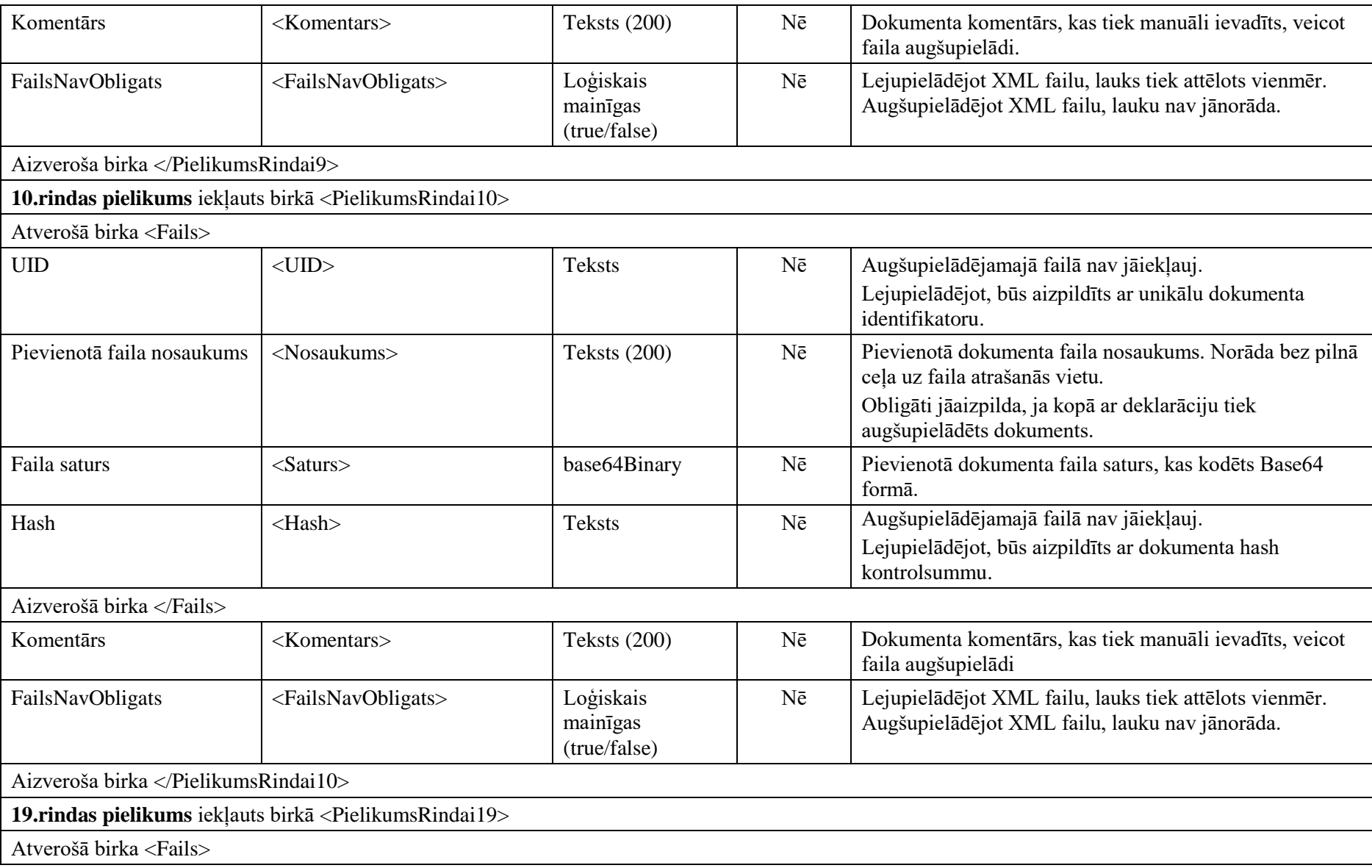

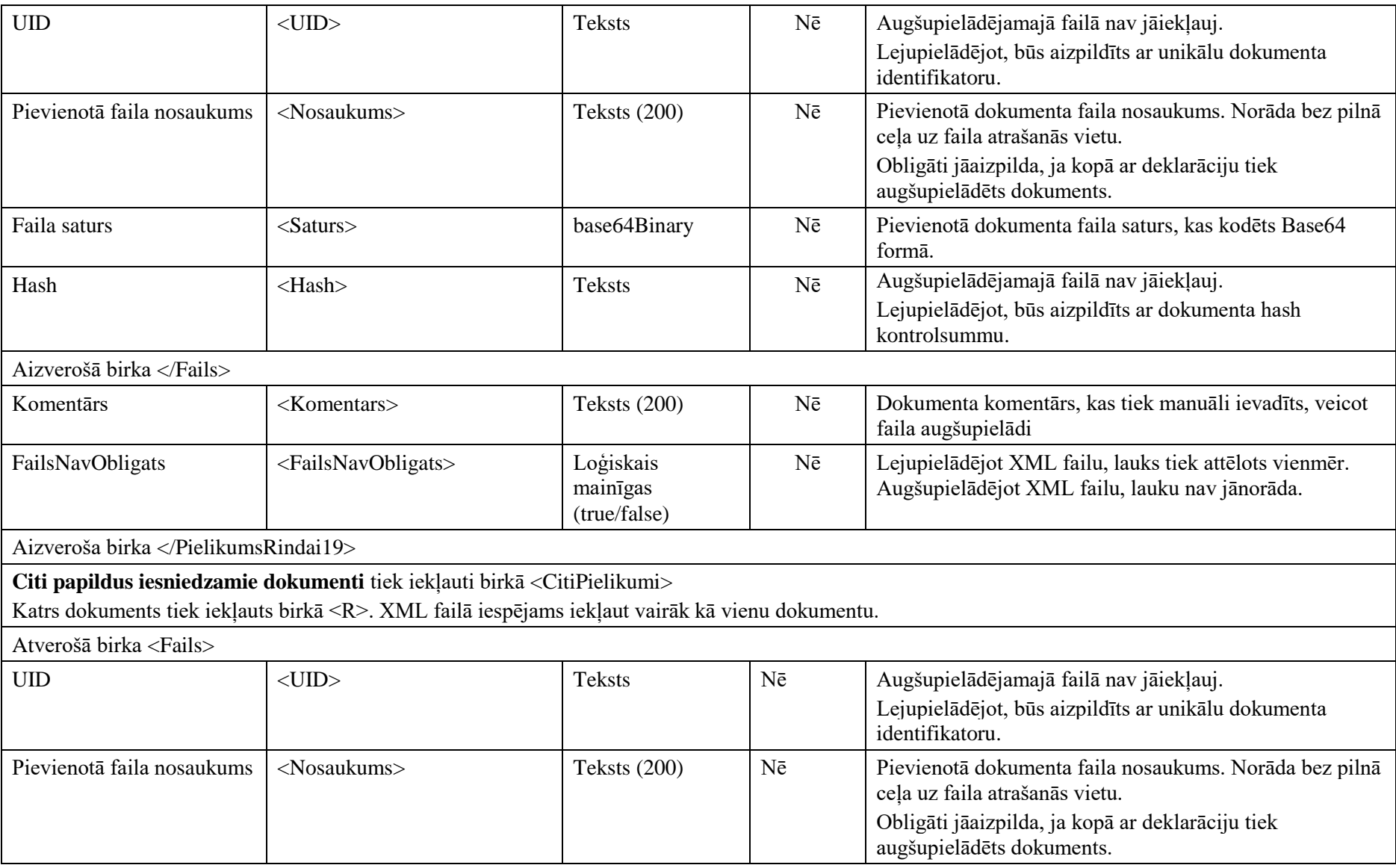

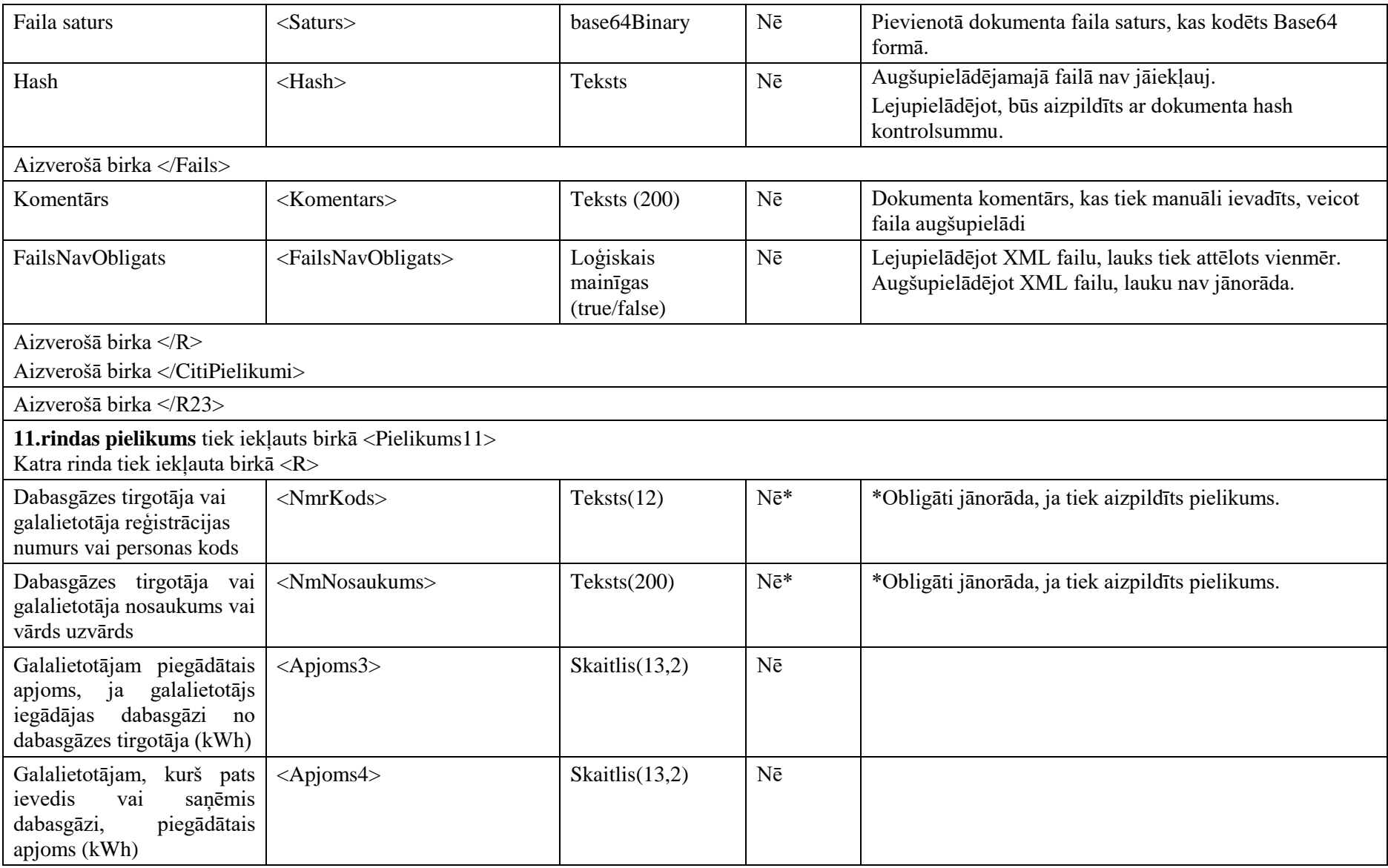

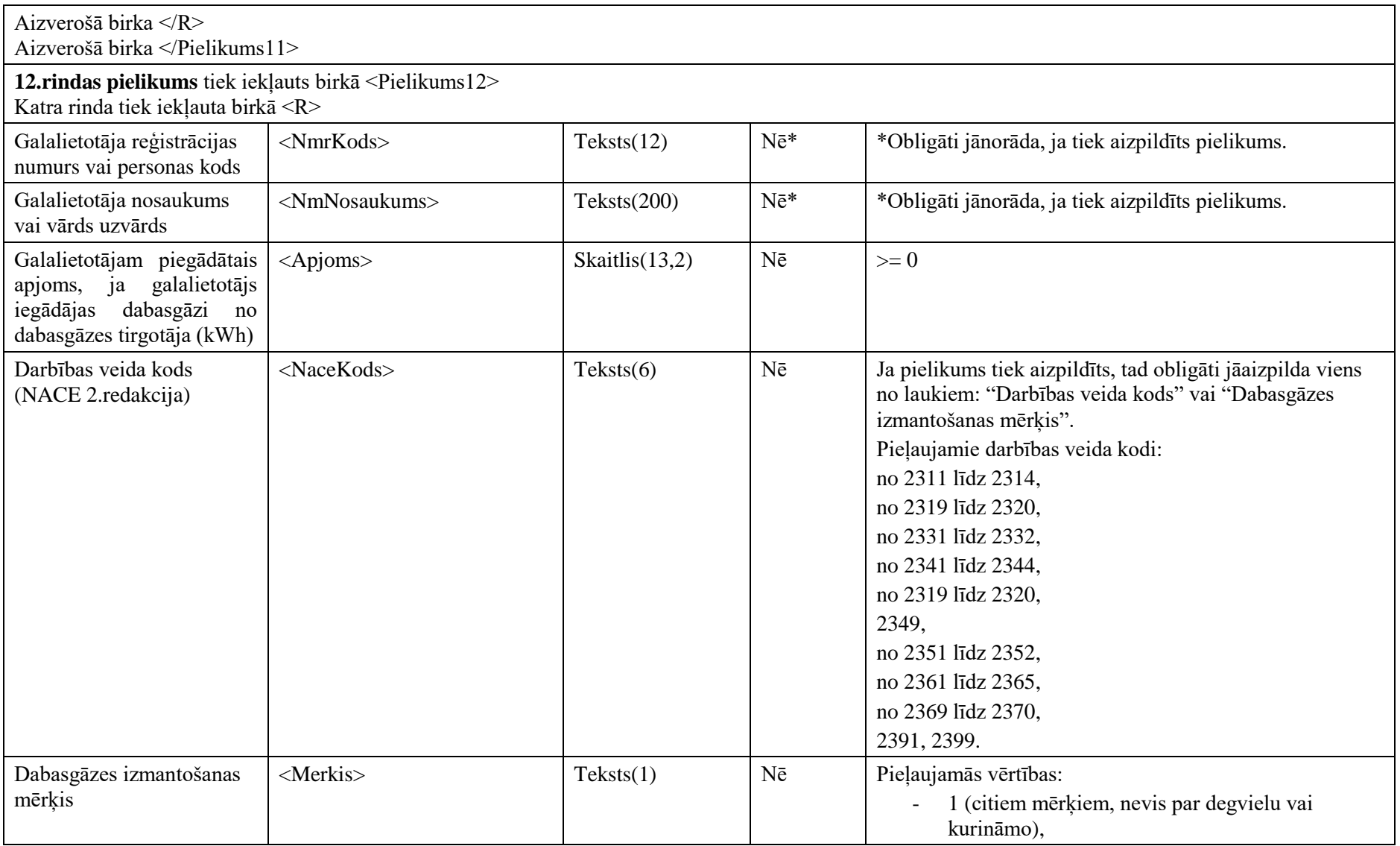

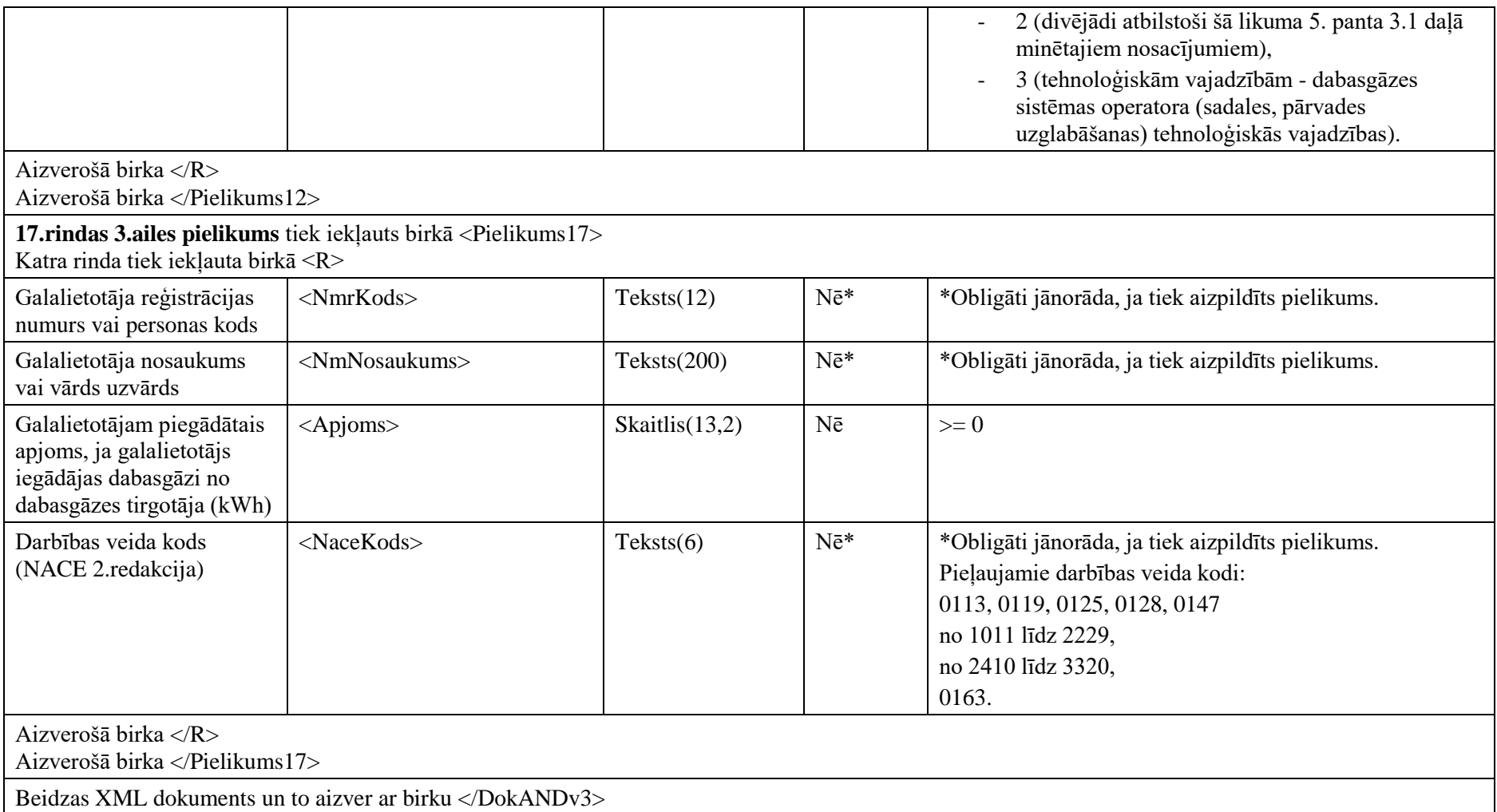

## **3. Dokumenta "Dabasgāzes akcīzes nodokļa deklarācija" piemērs**

Šajā sadaļā viens un tas pats dokuments "Dabasgāzes akcīzes nodokļa deklarācija" ir attēlots divos veidos – kā aizpildīts dokuments un kā XML formāta faila izdruka.

#### *!!! Uzmanību !!!*

Šī sadaļa nav izstrādāta ar nolūku demonstrēt korektu pārskata aizpildījumu, bet gan - ilustrēt dokumenta tradicionālā un XML pieraksta atbilstību.

#### **3.1. Dokuments tradicionālajā pierakstā**

Dabasgāzes akcīzes nodokļa deklarācija

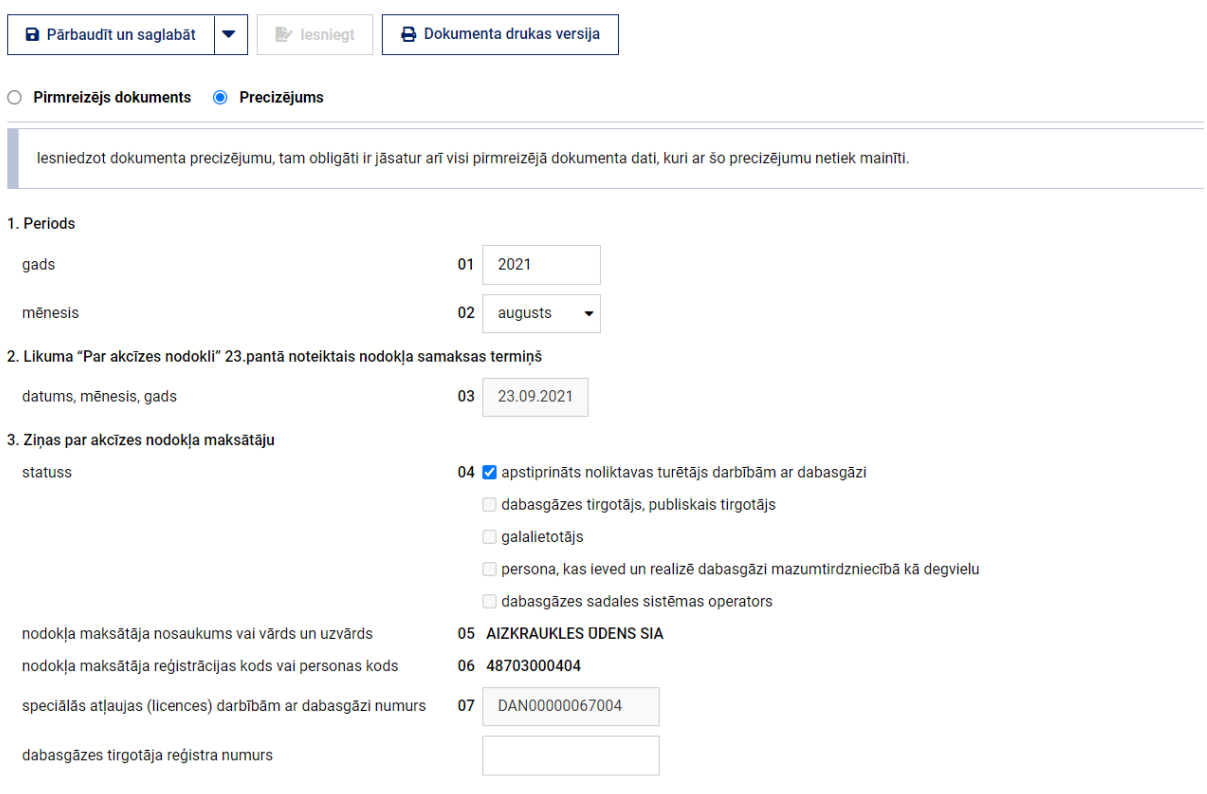

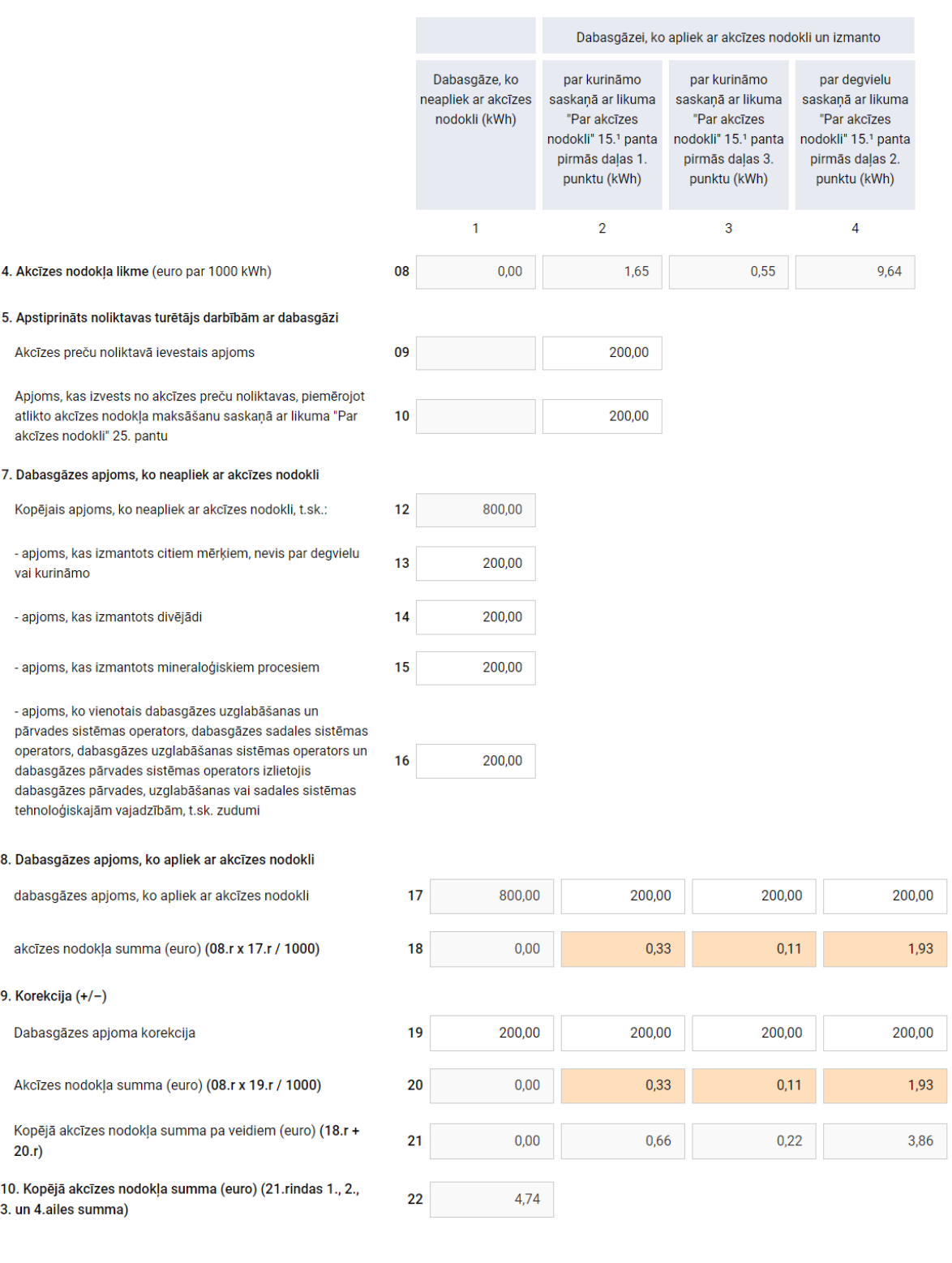

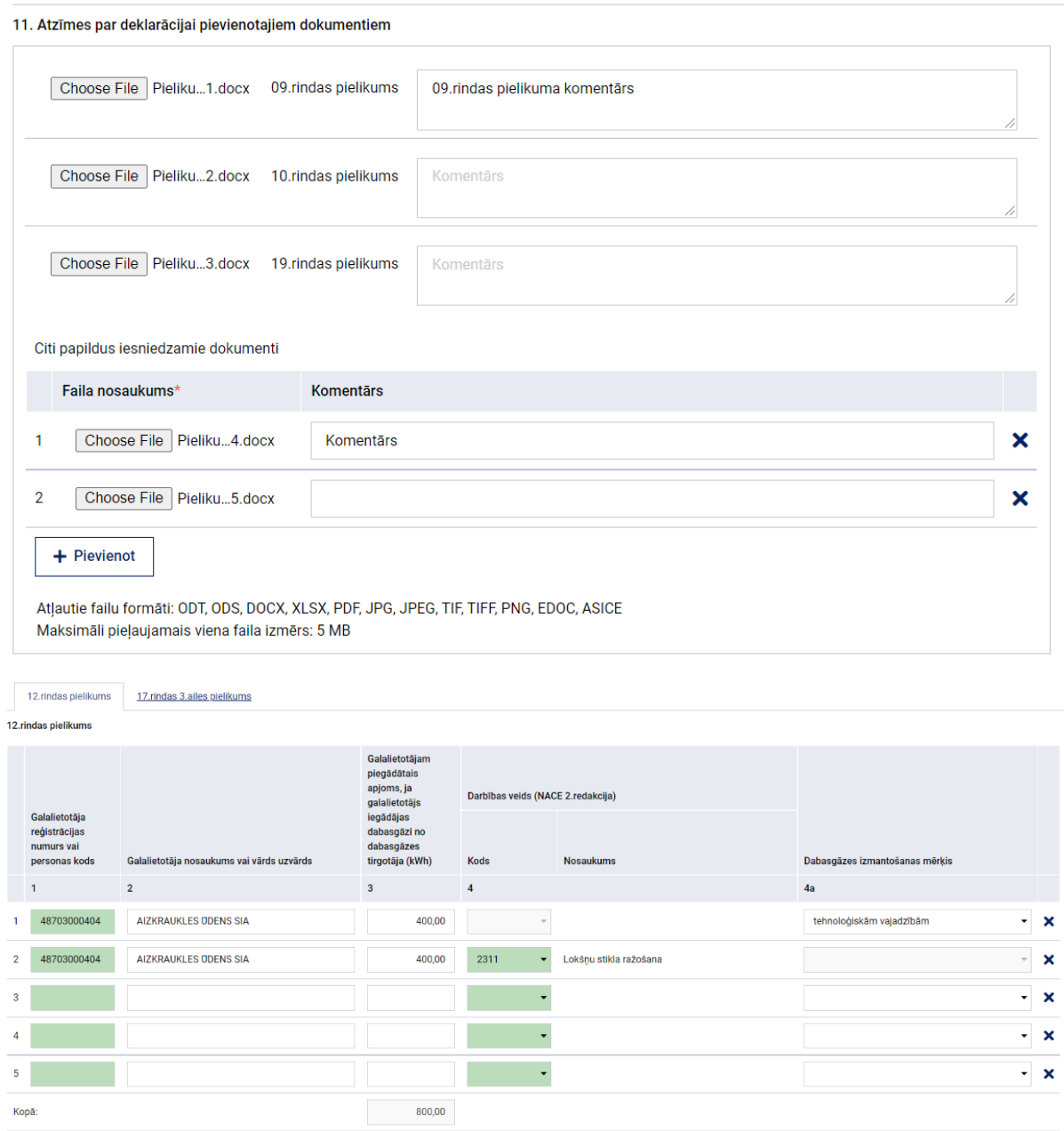

12.rindas pielikums 17.rindas 3.ailes pielikums

Rindas:  $5 \rightarrow \rightarrow$  + Pievienot

#### 3. Dokumenta "Dabasgāzes akcīzes nodokļa deklarācija" piemērs

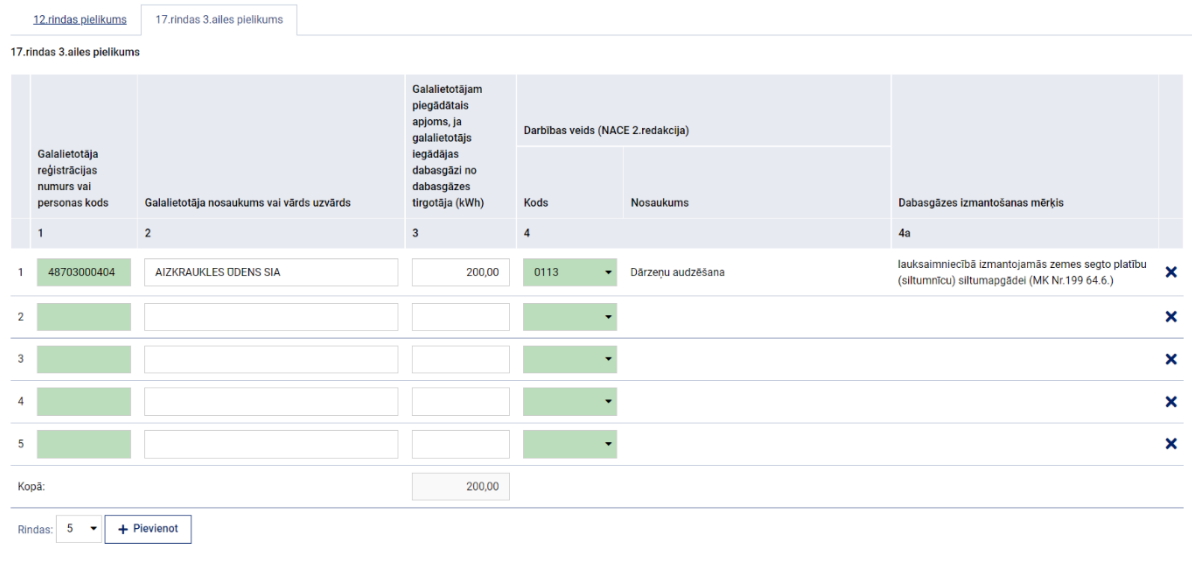

#### 11.rindas pielikums

11.rindas pielikums

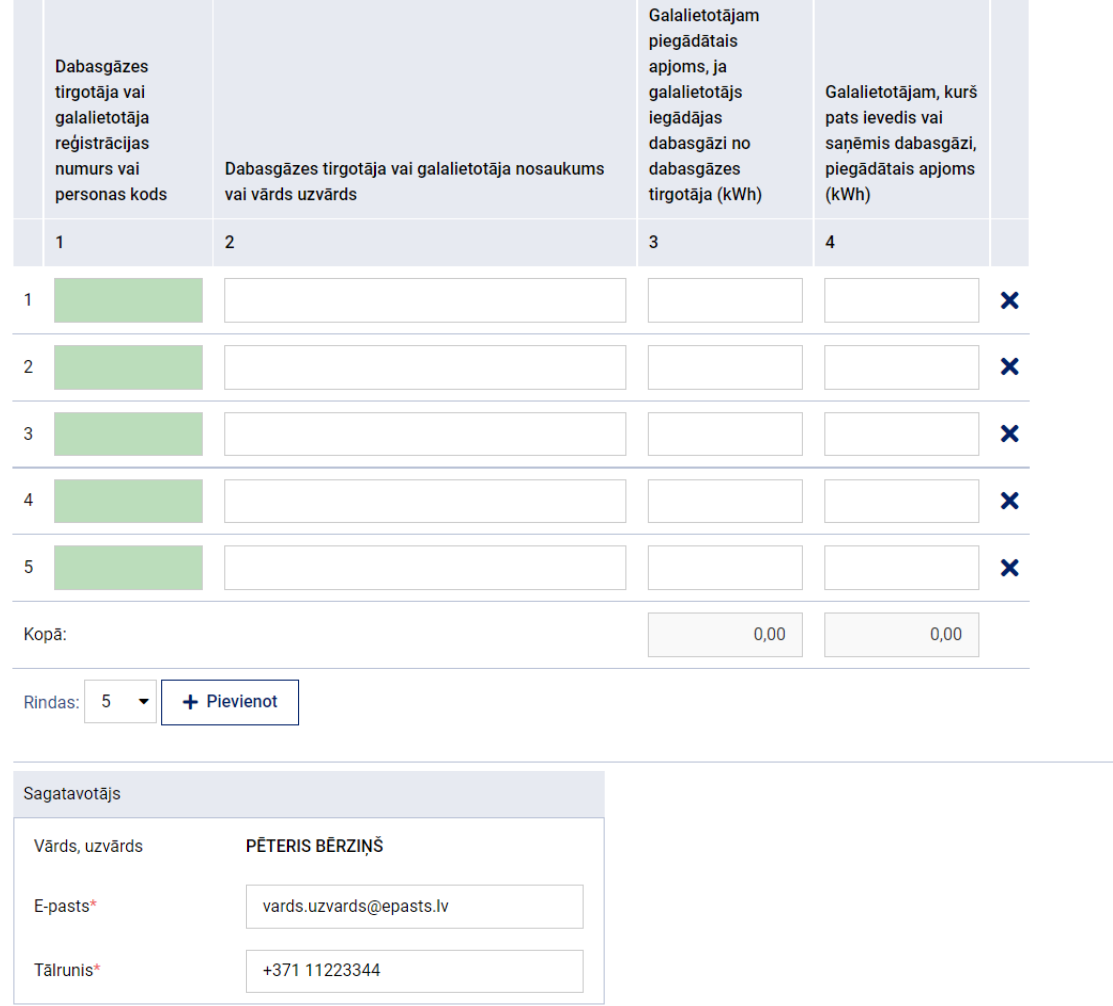

**Att. 3-1**

#### **3.2. Dokumenta XML formāta paraugs**

```
<?xml version="1.0" encoding="utf-8"?>
<DokANDv3 xmlns:xsd="http://www.w3.org/2001/XMLSchema" 
xmlns:xsi="http://www.w3.org/2001/XMLSchema-instance">
       <Precizejums>true</Precizejums>
        <PrecizejamaisDokuments xsi:nil="true" />
        <Id>38247165</Id>
        <UID>968e28ad-31fb-4cbd-a70a-fd37585bad33</UID>
        <NmrKods>48703000404</NmrKods>
        <Epasts>vards.uzvards@epasts.lv</Epasts>
        <Talrunis>+371 11223344</Talrunis>
        <Sagatavotajs>PĒTERIS BĒRZIŅŠ</Sagatavotajs>
        <Gads>2021</Gads>
        <Menesis>8</Menesis>
        <Statuss1>T</Statuss1>
        <NmAkcNumurs>DAN00000067004</NmAkcNumurs>
       \langleRA8\rangle <K1>0.00</K1>
               <K2>1.65</K2>
               <K3>0.55</K3>
               <K4>9.64</K4>
        </R08>
        <R09>
               <K1 xsi:nil="true" />
               <K2>200.00</K2>
               <K3 xsi:nil="true" />
               <K4 xsi:nil="true" />
        </R09>
       <R10> <K1 xsi:nil="true" />
               <K2>200.00</K2>
               <K3 xsi:nil="true" />
               <K4 xsi:nil="true" />
       \langle/R10\rangle\langle R11 \rangle <K1 xsi:nil="true" />
               <K2 xsi:nil="true" />
               <K3 xsi:nil="true" />
               <K4 xsi:nil="true" />
       \langle/R11>
       <R13> <K1>200.00</K1>
               <K2 xsi:nil="true" />
               <K3 xsi:nil="true" />
               <K4 xsi:nil="true" />
        </R13>
       \langle R14 \rangle <K1>200.00</K1>
 <K2 xsi:nil="true" />
 <K3 xsi:nil="true" />
 <K4 xsi:nil="true" />
       \langle/R14\rangle<R15> <K1>200.00</K1>
 <K2 xsi:nil="true" />
 <K3 xsi:nil="true" />
 <K4 xsi:nil="true" />
       \langle/R15\rangle\langle R16 \rangle <K1>200.00</K1>
               <K2 xsi:nil="true" />
```

```
 <K3 xsi:nil="true" />
               <K4 xsi:nil="true" />
       \langle/R16\rangle\langle R17 \rangle <K1>800.00</K1>
               <K2>200.00</K2>
               <K3>200.00</K3>
               <K4>200.00</K4>
        </R17>
       <R18> <K1 xsi:nil="true" />
               <K2>0.33</K2>
               <K3>0.11</K3>
               <K4>1.93</K4>
        </R18>
       \langle R19 \rangle <K1>200.00</K1>
               <K2>200.00</K2>
               <K3>200.00</K3>
               <K4>200.00</K4>
       \langle/R19\rangle <R20>
               <K1>0.00</K1>
               <K2>0.33</K2>
               <K3>0.11</K3>
               <K4>1.93</K4>
        </R20>
        <R23>
               <PielikumsRindai9>
               <Fails IsAttachment="true">
               <UID>5a8d4ff7-884f-451c-aa2c-e18423956dd2</UID>
               <Nosaukums>Pielikums_1.docx</Nosaukums>
       <Hash>01E488D541DF450D9D04D1E53E74C7B7CF7B52AFCF573260AD15A143510B1E78</Hash>
       <Saturs>MTEuIEF0esSrbWVzIHBhciBkZWtsYXLEgWNpamFpIHBpZXZpZW5vdGFqaWVtIGRva3VtZW5
0aWVtCjA5LnJpbmRhcyBwaWVsaWt1bXM=</Saturs>
              </Fails>
                       <Komentars>09.rindas pielikuma komentārs</Komentars>
                       <FailsNavObligats>false</FailsNavObligats>
       </PielikumsRindai9>
        <PielikumsRindai10>
               <Fails IsAttachment="true">
                       <UID>1f708dfd-afac-40fe-a5ec-a81a533a2831</UID>
                       <Nosaukums>Pielikums_2.docx</Nosaukums>
        <Hash>EC8F72FE88ACDFCEDB0B82050502C387CC843A0460F47AD7AF9251747D918D66</Hash>
       <Saturs>MTEuIEF0esSrbWVzIHBhciBkZWtsYXLEgWNpamFpIHBpZXZpZW5vdGFqaWVtIGRva3VtZW5
       0aWVtCjEwLnJpbmRhcyBwaWVsaWt1bXM= </Saturs>
                      </Fails>
                       <FailsNavObligats>false</FailsNavObligats>
               </PielikumsRindai10>
               <PielikumsRindai19>
                       <Fails IsAttachment="true">
                       <UID>c2d7e350-4c43-4e94-8daf-72efe80e1edf</UID>
                       <Nosaukums>Pielikums_3.docx</Nosaukums>
       <Hash>1B27C94D75CE131B8AD0B53BDEE4C09AA8C35A876C5F9609B8961B32583F790A</Hash>
       <Saturs>MTEuIEF0esSrbWVzIHBhciBkZWtsYXLEgWNpamFpIHBpZXZpZW5vdGFqaWVtIGRva3VtZW5
0aWVtCjE5LnJpbmRhcyBwaWVsaWt1bXM=</Saturs>
               </Fails>
               <FailsNavObligats>false</FailsNavObligats>
       </PielikumsRindai19>
```

```
 <CitiPielikumi>
                <R>
                <Fails IsAttachment="true">
                       <UID>e8a46dd9-4e9b-467c-8c60-fb18caa4aa2a</UID>
                       <Nosaukums>Pielikums_4.docx</Nosaukums>
       <Hash>8FA1A4D1B26A54B0D12BF08B160D0F8E9394848E3C00C2D5EFA191C38188FDAC</Hash>
       <Saturs>MTEuIEF0esSrbWVzIHBhciBkZWtsYXLEgWNpamFpIHBpZXZpZW5vdGFqaWVtIGRva3VtZW5
0aWVtCkNpdGkgcGFwaWxkdXMgaWVzbmllZHphbWllIGRva3VtZW50aQpGYWlsYSBub3NhdWt1bXMgKG9ibGlnx
IF0cyBsYXVrcyk=</Saturs>
                </Fails>
                       <Komentars>Komentārs</Komentars>
                       <FailsNavObligats xsi:nil="true" />
               \langle/R> <R>
             <Fails IsAttachment="true">
                <UID>4640558d-003a-4aa0-9f51-5ce7d0588747</UID>
                        <Nosaukums>Pielikums_5.docx</Nosaukums>
        <Hash>D74D13A630F39C525F531A36E2B31893E413AED618C77AD2E5E946922FA24B20</Hash>
       <Saturs>MTEuIEF0esSrbWVzIHBhciBkZWtsYXLEgWNpamFpIHBpZXZpZW5vdGFqaWVtIGRva3VtZW5
0aWVtCkNpdGkgcGFwaWxkdXMgaWVzbmllZHphbWllIGRva3VtZW50aQpGYWlsYSBub3NhdWt1bXMgMSAob2Jsa
WfEgXRzIGxhdWtzKQ==</Saturs> 
               </Fails>
                       <Komentars />
                <FailsNavObligats xsi:nil="true" />
               \langle/R\rangle </CitiPielikumi>
        </R23>
        <Pielikums11 />
        <Pielikums12>
                <R>
                       <NmrKods>48703000404</NmrKods>
                       <NmNosaukums>AIZKRAUKLES ŪDENS SIA</NmNosaukums>
                       <Apjoms>400.00</Apjoms>
                       <NaceKods />
                       <Merkis>3</Merkis>
               \langle/R> <R>
                       <NmrKods>48703000404</NmrKods>
                       <NmNosaukums>AIZKRAUKLES ŪDENS SIA</NmNosaukums>
                       <Apjoms>400.00</Apjoms>
                       <NaceKods>2311</NaceKods>
                       <Merkis />
               \langle/R\rangle </Pielikums12>
        <Pielikums17>
               \langle R \rangle <NmrKods>48703000404</NmrKods>
                       <NmNosaukums>AIZKRAUKLES ŪDENS SIA</NmNosaukums>
                       <Apjoms>200.00</Apjoms>
                       <NaceKods>0113</NaceKods>
               \langle/R\rangle </Pielikums17>
```

```
</DokANDv3>
```
### **4. Dokumenta XSD shēma**

```
<?xml version="1.0"?>
<xs:schema attributeFormDefault="qualified" xmlns:xs="http://www.w3.org/2001/XMLSchema">
   <xs:element name="DokANDv3" nillable="true">
     <xs:complexType>
       <xs:all>
         <xs:element minOccurs="0" maxOccurs="1" name="Precizejums" nillable="true" type="xs:boolean" />
         <xs:element minOccurs="0" maxOccurs="1" name="PrecizejamaisDokuments" nillable="true">
           <xs:simpleType>
             <xs:restriction base="xs:int">
              \langle x s :pattern value="[\-+]?[\d\.]{0,11}" />
             </xs:restriction>
           </xs:simpleType>
         </xs:element>
         <xs:element minOccurs="0" maxOccurs="1" name="PrecizejumaPamatojums" type="xs:string" />
         <xs:element minOccurs="0" maxOccurs="1" name="Id" nillable="true">
           <xs:simpleType>
             <xs:restriction base="xs:int">
              \langle x s :pattern value="[\-+]?[\d\.]{0,11}" />
             </xs:restriction>
           </xs:simpleType>
         </xs:element>
         <xs:element minOccurs="0" maxOccurs="1" name="UID" type="xs:string" />
         <xs:element minOccurs="0" maxOccurs="1" name="NmrKods" type="xs:string" />
         <xs:element minOccurs="0" maxOccurs="1" name="IesniegumaDati">
           <xs:complexType>
             <xs:all>
```

```
 <xs:element minOccurs="0" maxOccurs="1" name="IesniegumaDatums" nillable="true" type="xs:date" />
 <xs:element minOccurs="0" maxOccurs="1" name="PakalpojumaKanals" type="xs:string" />
 <xs:element minOccurs="0" maxOccurs="1" name="CitsLietotajs" type="xs:boolean" />
 <xs:element minOccurs="0" maxOccurs="1" name="Parakstitaji">
   <xs:complexType>
     <xs:sequence>
       <xs:element minOccurs="0" maxOccurs="unbounded" name="R" nillable="true">
         <xs:complexType>
           <xs:all>
             <xs:element minOccurs="0" maxOccurs="1" name="PersonasKods" type="xs:string" />
            <xs:element minOccurs="0" maxOccurs="1" name="VardsUzvards" type="xs:string" />
            <xs:element minOccurs="0" maxOccurs="1" name="Pamatojums" type="xs:string" />
          \langle x s: \text{all}\rangle </xs:complexType>
       </xs:element>
     </xs:sequence>
   </xs:complexType>
 </xs:element>
 <xs:element minOccurs="0" maxOccurs="1" name="IesniegumaFaili">
   <xs:complexType>
     <xs:sequence>
       <xs:element minOccurs="0" maxOccurs="unbounded" name="R" nillable="true">
         <xs:complexType>
           <xs:all>
             <xs:element minOccurs="0" maxOccurs="1" name="Komentars" type="xs:string" />
            <xs:element minOccurs="0" maxOccurs="1" name="Fails">
               <xs:complexType>
```

```
 <xs:all>
```

```
 <xs:element minOccurs="0" maxOccurs="1" name="UID" type="xs:string" />
                          <xs:element minOccurs="0" maxOccurs="1" name="Nosaukums" type="xs:string" />
                          <xs:element minOccurs="1" maxOccurs="1" name="Saturs" type="xs:base64Binary" />
                          <xs:element minOccurs="0" maxOccurs="1" name="Hash" type="xs:string" />
                        \langle x s : a 1 1 \rangle<xs:attribute name="IsAttachment" type="xs:boolean" />
                      </xs:complexType>
                    </xs:element>
                 \langle x s : a 1 1 \rangle </xs:complexType>
              </xs:element>
           </xs:sequence>
         </xs:complexType>
       </xs:element>
    \langle x s : a 1 1 \rangle </xs:complexType>
 </xs:element>
 <xs:element minOccurs="0" maxOccurs="1" name="Epasts" type="xs:string" />
 <xs:element minOccurs="0" maxOccurs="1" name="Talrunis" type="xs:string" />
 <xs:element minOccurs="0" maxOccurs="1" name="Sagatavotajs" type="xs:string" />
 <xs:element minOccurs="0" maxOccurs="1" name="Gads" nillable="true">
   <xs:simpleType>
     <xs:restriction base="xs:int">
      \langle x s :pattern value="[\-+]?[\d\.]{0,11}" />
     </xs:restriction>
   </xs:simpleType>
```

```
 </xs:element>
 <xs:element minOccurs="0" maxOccurs="1" name="Menesis" nillable="true">
   <xs:simpleType>
      <xs:restriction base="xs:int">
        \langle x s :pattern value="[\-+]?[\d\.]{0,11}" />
      </xs:restriction>
   </xs:simpleType>
 </xs:element>
 <xs:element minOccurs="0" maxOccurs="1" name="Statuss1" type="xs:string" />
 <xs:element minOccurs="0" maxOccurs="1" name="Statuss2" type="xs:string" />
 <xs:element minOccurs="0" maxOccurs="1" name="NmAkcNumurs" type="xs:string" />
 <xs:element minOccurs="0" maxOccurs="1" name="TirgotajaRegistraNumurs" type="xs:string" />
 <xs:element minOccurs="0" maxOccurs="1" name="R08">
   <xs:complexType>
      <xs:all>
        \langle x, e \rangle = \langle x, e \rangle = \langle e, e \rangle = \langle e, <xs:simpleType>
               <xs:restriction base="xs:decimal">
                \langle x s : pattern value = "[\{-+}] ? [\{d\},] \{0, 21\} " </xs:restriction>
            </xs:simpleType>
         </xs:element>
         <xs:element minOccurs="0" maxOccurs="1" name="K2" nillable="true">
            <xs:simpleType>
               <xs:restriction base="xs:decimal">
                \langle x s :pattern value="[\-+]?[\d\.]{0,21}" />
               </xs:restriction>
```

```
 </xs:simpleType>
       </xs:element>
       <xs:element minOccurs="0" maxOccurs="1" name="K3" nillable="true">
         <xs:simpleType>
            <xs:restriction base="xs:decimal">
             \langle x s :pattern value="[\-+]?[\d\.]{0,21}" />
            </xs:restriction>
         </xs:simpleType>
       </xs:element>
       <xs:element minOccurs="0" maxOccurs="1" name="K4" nillable="true">
         <xs:simpleType>
            <xs:restriction base="xs:decimal">
             \langle xs:pattern value="[\{-+] ? [\d\}.](0,21)" />
            </xs:restriction>
         </xs:simpleType>
       </xs:element>
    \langle x s : a 1 1 \rangle </xs:complexType>
 </xs:element>
 <xs:element minOccurs="0" maxOccurs="1" name="R09">
   <xs:complexType>
     <xs:all>
       <xs:element minOccurs="0" maxOccurs="1" name="K1" nillable="true">
         <xs:simpleType>
            <xs:restriction base="xs:decimal">
             \langle xs:pattern value="[\n\{-+] ? [\ddot\}.](0,21)" />
            </xs:restriction>
```

```
 </xs:simpleType>
       </xs:element>
       <xs:element minOccurs="0" maxOccurs="1" name="K2" nillable="true">
         <xs:simpleType>
           <xs:restriction base="xs:decimal">
            \langle x s :pattern value="[\-+]?[\d\.]{0,21}" />
           </xs:restriction>
         </xs:simpleType>
       </xs:element>
       <xs:element minOccurs="0" maxOccurs="1" name="K3" nillable="true">
         <xs:simpleType>
           <xs:restriction base="xs:decimal">
            \langle xs:pattern value="[\{-+] ? [\d\}.](0,21)" />
           </xs:restriction>
         </xs:simpleType>
       </xs:element>
       <xs:element minOccurs="0" maxOccurs="1" name="K4" nillable="true">
         <xs:simpleType>
           <xs:restriction base="xs:decimal">
            \langle x s :pattern value="[\-+]?[\d\.]{0,21}" />
           </xs:restriction>
         </xs:simpleType>
       </xs:element>
    \langle x s : a 1 1 \rangle </xs:complexType>
 </xs:element>
 <xs:element minOccurs="0" maxOccurs="1" name="R10">
```

```
 <xs:complexType>
   <xs:all>
     <xs:element minOccurs="0" maxOccurs="1" name="K1" nillable="true">
       <xs:simpleType>
         <xs:restriction base="xs:decimal">
           \langle xs:pattern value="[\n\{-+1?[\ddot\alpha,110,21]'' />
         </xs:restriction>
       </xs:simpleType>
     </xs:element>
     <xs:element minOccurs="0" maxOccurs="1" name="K2" nillable="true">
       <xs:simpleType>
         <xs:restriction base="xs:decimal">
          \langle xs:pattern value="[\{-+] ? [\d\}.](0,21)" />
         </xs:restriction>
       </xs:simpleType>
     </xs:element>
     <xs:element minOccurs="0" maxOccurs="1" name="K3" nillable="true">
       <xs:simpleType>
         <xs:restriction base="xs:decimal">
           \langle x s :pattern value="[\-+]?[\d\.]{0,21}" />
         </xs:restriction>
       </xs:simpleType>
     </xs:element>
     <xs:element minOccurs="0" maxOccurs="1" name="K4" nillable="true">
       <xs:simpleType>
         <xs:restriction base="xs:decimal">
           \langle xs:pattern value="[\n\{-+] ?[\ddot\], [0,21]' \rangle
```

```
 </xs:restriction>
         </xs:simpleType>
       </xs:element>
    \langle x s : a 1 1 \rangle </xs:complexType>
 </xs:element>
 <xs:element minOccurs="0" maxOccurs="1" name="R11">
   <xs:complexType>
     <xs:all>
       <xs:element minOccurs="0" maxOccurs="1" name="K1" nillable="true">
         <xs:simpleType>
            <xs:restriction base="xs:decimal">
             \langle xs:pattern value="[\{-+] ? [\d\}.](0,21)" />
            </xs:restriction>
         </xs:simpleType>
       </xs:element>
       <xs:element minOccurs="0" maxOccurs="1" name="K2" nillable="true">
         <xs:simpleType>
            <xs:restriction base="xs:decimal">
             \langle x s :pattern value="[\-+]?[\d\.]{0,21}" />
            </xs:restriction>
         </xs:simpleType>
       </xs:element>
       <xs:element minOccurs="0" maxOccurs="1" name="K3" nillable="true">
         <xs:simpleType>
            <xs:restriction base="xs:decimal">
             \langle xs:pattern value="[\n\{-+] ?[\ddot\], [0,21]' \rangle
```

```
 </xs:restriction>
         </xs:simpleType>
       </xs:element>
       <xs:element minOccurs="0" maxOccurs="1" name="K4" nillable="true">
         <xs:simpleType>
            <xs:restriction base="xs:decimal">
             \langle x s :pattern value="[\-+]?[\d\.]{0,21}" />
            </xs:restriction>
         </xs:simpleType>
       </xs:element>
    \langle x s : a 1 1 \rangle </xs:complexType>
 </xs:element>
 <xs:element minOccurs="0" maxOccurs="1" name="R13">
   <xs:complexType>
     <xs:all>
       <xs:element minOccurs="0" maxOccurs="1" name="K1" nillable="true">
         <xs:simpleType>
            <xs:restriction base="xs:decimal">
             \langle x s :pattern value="[\-+]?[\d\.]{0,21}" />
            </xs:restriction>
         </xs:simpleType>
       </xs:element>
       <xs:element minOccurs="0" maxOccurs="1" name="K2" nillable="true">
         <xs:simpleType>
            <xs:restriction base="xs:decimal">
             \langle xs:pattern value="[\n\{-+] ?[\ddot\], [0,21]' \rangle
```

```
 </xs:restriction>
         </xs:simpleType>
       </xs:element>
       <xs:element minOccurs="0" maxOccurs="1" name="K3" nillable="true">
         <xs:simpleType>
            <xs:restriction base="xs:decimal">
             \langle x s :pattern value="[\-+]?[\d\.]{0,21}" />
            </xs:restriction>
         </xs:simpleType>
       </xs:element>
       <xs:element minOccurs="0" maxOccurs="1" name="K4" nillable="true">
         <xs:simpleType>
           <xs:restriction base="xs:decimal">
             \langle x s :pattern value="[\-+]?[\d\.]{0,21}" />
            </xs:restriction>
         </xs:simpleType>
       </xs:element>
    \langle x s: a 11 \rangle </xs:complexType>
 </xs:element>
 <xs:element minOccurs="0" maxOccurs="1" name="R14">
   <xs:complexType>
     <xs:all>
       <xs:element minOccurs="0" maxOccurs="1" name="K1" nillable="true">
         <xs:simpleType>
            <xs:restriction base="xs:decimal">
             \langle xs:pattern value="[\n\{-+] ?[\ddot\], [0,21]' \rangle
```

```
 </xs:restriction>
       </xs:simpleType>
     </xs:element>
     <xs:element minOccurs="0" maxOccurs="1" name="K2" nillable="true">
       <xs:simpleType>
         <xs:restriction base="xs:decimal">
           \langle x s :pattern value="[\-+]?[\d\.]{0,21}" />
         </xs:restriction>
       </xs:simpleType>
     </xs:element>
     <xs:element minOccurs="0" maxOccurs="1" name="K3" nillable="true">
       <xs:simpleType>
         <xs:restriction base="xs:decimal">
          \langle x s :pattern value="[\-+]?[\d\.]{0,21}" />
         </xs:restriction>
       </xs:simpleType>
     </xs:element>
     <xs:element minOccurs="0" maxOccurs="1" name="K4" nillable="true">
       <xs:simpleType>
         <xs:restriction base="xs:decimal">
           \langle x s :pattern value="[\-+]?[\d\.]{0,21}" />
         </xs:restriction>
       </xs:simpleType>
     </xs:element>
  \langle x s : \text{all} \rangle </xs:complexType>
```

```
 <xs:element minOccurs="0" maxOccurs="1" name="R15">
  <xs:complexType>
     <xs:all>
       <xs:element minOccurs="0" maxOccurs="1" name="K1" nillable="true">
         <xs:simpleType>
           <xs:restriction base="xs:decimal">
            \langle x s :pattern value="[\-+]?[\d\.]{0,21}" />
           </xs:restriction>
         </xs:simpleType>
       </xs:element>
       <xs:element minOccurs="0" maxOccurs="1" name="K2" nillable="true">
         <xs:simpleType>
           <xs:restriction base="xs:decimal">
            \langle x s :pattern value="[\-+]?[\d\.]{0,21}" />
           </xs:restriction>
         </xs:simpleType>
       </xs:element>
       <xs:element minOccurs="0" maxOccurs="1" name="K3" nillable="true">
         <xs:simpleType>
           <xs:restriction base="xs:decimal">
            \langle x s :pattern value="[\-+]?[\d\.]{0,21}" />
           </xs:restriction>
         </xs:simpleType>
       </xs:element>
       <xs:element minOccurs="0" maxOccurs="1" name="K4" nillable="true">
         <xs:simpleType>
           <xs:restriction base="xs:decimal">
```

```
\langle xs:pattern value="[\{-+] ? [\d\}.](0,21]'' />
            </xs:restriction>
         </xs:simpleType>
       </xs:element>
    \langle x s : a 1 1 \rangle </xs:complexType>
 </xs:element>
 <xs:element minOccurs="0" maxOccurs="1" name="R16">
   <xs:complexType>
     <xs:all>
       <xs:element minOccurs="0" maxOccurs="1" name="K1" nillable="true">
         <xs:simpleType>
           <xs:restriction base="xs:decimal">
            \langle x s :pattern value="[\-+]?[\d\.]{0,21}" />
           </xs:restriction>
         </xs:simpleType>
       </xs:element>
       <xs:element minOccurs="0" maxOccurs="1" name="K2" nillable="true">
         <xs:simpleType>
            <xs:restriction base="xs:decimal">
             \langle x s :pattern value="[\-+]?[\d\.]{0,21}" />
            </xs:restriction>
         </xs:simpleType>
       </xs:element>
       <xs:element minOccurs="0" maxOccurs="1" name="K3" nillable="true">
         <xs:simpleType>
            <xs:restriction base="xs:decimal">
```

```
\langle x s :pattern value="[\-+]?[\d\.]{0,21}" />
            </xs:restriction>
         </xs:simpleType>
       </xs:element>
       <xs:element minOccurs="0" maxOccurs="1" name="K4" nillable="true">
         <xs:simpleType>
            <xs:restriction base="xs:decimal">
             \langle xs:pattern value="[\{-+}](\ddot{\ldots}](0,21)" />
            </xs:restriction>
         </xs:simpleType>
       </xs:element>
    \langle x s: \text{all}\rangle </xs:complexType>
 </xs:element>
 <xs:element minOccurs="0" maxOccurs="1" name="R17">
   <xs:complexType>
     <xs:all>
       <xs:element minOccurs="0" maxOccurs="1" name="K1" nillable="true">
         <xs:simpleType>
            <xs:restriction base="xs:decimal">
             \langle x s :pattern value="[\-+]?[\d\.]{0,21}" />
            </xs:restriction>
         </xs:simpleType>
       </xs:element>
       <xs:element minOccurs="0" maxOccurs="1" name="K2" nillable="true">
         <xs:simpleType>
            <xs:restriction base="xs:decimal">
```

```
\langle x s :pattern value="[\-+]?[\d\.]{0,21}" />
            </xs:restriction>
         </xs:simpleType>
       </xs:element>
       <xs:element minOccurs="0" maxOccurs="1" name="K3" nillable="true">
         <xs:simpleType>
            <xs:restriction base="xs:decimal">
             \langle xs:pattern value="[\{-+}](\ddot{\ldots}](0,21)" />
            </xs:restriction>
         </xs:simpleType>
       </xs:element>
       <xs:element minOccurs="0" maxOccurs="1" name="K4" nillable="true">
         <xs:simpleType>
           <xs:restriction base="xs:decimal">
             \langle x s :pattern value="[\-+]?[\d\.]{0,21}" />
            </xs:restriction>
         </xs:simpleType>
       </xs:element>
    \langle x s : a 1 1 \rangle </xs:complexType>
 </xs:element>
 <xs:element minOccurs="0" maxOccurs="1" name="R18">
   <xs:complexType>
     <xs:all>
       <xs:element minOccurs="0" maxOccurs="1" name="K1" nillable="true">
         <xs:simpleType>
            <xs:restriction base="xs:decimal">
```

```
\langle x s: pattern value="[\-+]?[\d\.]{0,21}" />
          </xs:restriction>
        </xs:simpleType>
     </xs:element>
     <xs:element minOccurs="0" maxOccurs="1" name="K2" nillable="true">
        <xs:simpleType>
          <xs:restriction base="xs:decimal">
           \langle xs:pattern value="[\{-+}](\ddot{\ldots}](0,21)" />
          </xs:restriction>
        </xs:simpleType>
     </xs:element>
     <xs:element minOccurs="0" maxOccurs="1" name="K3" nillable="true">
       <xs:simpleType>
          <xs:restriction base="xs:decimal">
           \langle x s :pattern value="[\-+]?[\d\.]{0,21}" />
          </xs:restriction>
       </xs:simpleType>
     </xs:element>
     <xs:element minOccurs="0" maxOccurs="1" name="K4" nillable="true">
       <xs:simpleType>
          <xs:restriction base="xs:decimal">
           \langle x s :pattern value="[\-+]?[\d\.]{0,21}" />
          </xs:restriction>
        </xs:simpleType>
     </xs:element>
  \langle x s: \text{all}\rangle </xs:complexType>
```

```
 </xs:element>
 <xs:element minOccurs="0" maxOccurs="1" name="R19">
   <xs:complexType>
     <xs:all>
       <xs:element minOccurs="0" maxOccurs="1" name="K1" nillable="true">
         <xs:simpleType>
           <xs:restriction base="xs:decimal">
            \langle xs:pattern value="[\{-+}](\ddot{\ldots}](0,21)" />
           </xs:restriction>
         </xs:simpleType>
       </xs:element>
       <xs:element minOccurs="0" maxOccurs="1" name="K2" nillable="true">
         <xs:simpleType>
           <xs:restriction base="xs:decimal">
            \langle x s :pattern value="[\-+]?[\d\.]{0,21}" />
           </xs:restriction>
         </xs:simpleType>
       </xs:element>
       <xs:element minOccurs="0" maxOccurs="1" name="K3" nillable="true">
         <xs:simpleType>
           <xs:restriction base="xs:decimal">
            \langle x s: pattern value="[\-+]?[\d\.]{0,21}" />
           </xs:restriction>
         </xs:simpleType>
       </xs:element>
       <xs:element minOccurs="0" maxOccurs="1" name="K4" nillable="true">
         <xs:simpleType>
```

```
 <xs:restriction base="xs:decimal">
             \langle x s :pattern value="[\-+]?[\d\.]{0,21}" />
           </xs:restriction>
         </xs:simpleType>
       </xs:element>
    \langle x s : a 1 1 \rangle </xs:complexType>
 </xs:element>
 <xs:element minOccurs="0" maxOccurs="1" name="R20">
  <xs:complexType>
     <xs:all>
       <xs:element minOccurs="0" maxOccurs="1" name="K1" nillable="true">
         <xs:simpleType>
           <xs:restriction base="xs:decimal">
            \langle x s :pattern value="[\-+]?[\d\.]{0,21}" />
           </xs:restriction>
         </xs:simpleType>
       </xs:element>
       <xs:element minOccurs="0" maxOccurs="1" name="K2" nillable="true">
         <xs:simpleType>
           <xs:restriction base="xs:decimal">
             \langle x s: pattern value="[\-+]?[\d\.]{0,21}" />
           </xs:restriction>
         </xs:simpleType>
       </xs:element>
       <xs:element minOccurs="0" maxOccurs="1" name="K3" nillable="true">
         <xs:simpleType>
```

```
 <xs:restriction base="xs:decimal">
```

```
\langle x s :pattern value="[\-+]?[\d\.]{0,21}" />
```
</xs:restriction>

</xs:simpleType>

```
 </xs:element>
```

```
 <xs:element minOccurs="0" maxOccurs="1" name="K4" nillable="true">
```
<xs:simpleType>

```
 <xs:restriction base="xs:decimal">
```

```
\langle x s :pattern value="[\-+]?[\d\.]{0,21}" />
```
</xs:restriction>

```
 </xs:simpleType>
```

```
 </xs:element>
```

```
\langle xs: \text{all}\rangle
```

```
 </xs:complexType>
```

```
 </xs:element>
```

```
 <xs:element minOccurs="0" maxOccurs="1" name="R23">
```

```
 <xs:complexType>
```
<xs:all>

```
 <xs:element minOccurs="0" maxOccurs="1" name="PielikumsRindai9">
```
<xs:complexType>

```
 <xs:all>
```

```
 <xs:element minOccurs="0" maxOccurs="1" name="Fails">
```

```
 <xs:complexType>
```
<xs:all>

<xs:element minOccurs="0" maxOccurs="1" name="UID" type="xs:string" />

<xs:element minOccurs="0" maxOccurs="1" name="Nosaukums" type="xs:string" />

```
<xs:element minOccurs="1" maxOccurs="1" name="Saturs" type="xs:base64Binary" />
```

```
 <xs:element minOccurs="0" maxOccurs="1" name="Hash" type="xs:string" />
          \langle x s : a 1 1 \rangle <xs:attribute name="IsAttachment" type="xs:boolean" />
         </xs:complexType>
       </xs:element>
       <xs:element minOccurs="0" maxOccurs="1" name="Komentars" type="xs:string" />
       <xs:element minOccurs="0" maxOccurs="1" name="FailsNavObligats" nillable="true" type="xs:boolean" />
    \langle x s: \text{all}\rangle </xs:complexType>
 </xs:element>
 <xs:element minOccurs="0" maxOccurs="1" name="PielikumsRindai10">
   <xs:complexType>
     <xs:all>
       <xs:element minOccurs="0" maxOccurs="1" name="Fails">
         <xs:complexType>
           <xs:all>
             <xs:element minOccurs="0" maxOccurs="1" name="UID" type="xs:string" />
             <xs:element minOccurs="0" maxOccurs="1" name="Nosaukums" type="xs:string" />
             <xs:element minOccurs="1" maxOccurs="1" name="Saturs" type="xs:base64Binary" />
            <xs:element minOccurs="0" maxOccurs="1" name="Hash" type="xs:string" />
          \langle x s : a 1 1 \rangle <xs:attribute name="IsAttachment" type="xs:boolean" />
         </xs:complexType>
       </xs:element>
       <xs:element minOccurs="0" maxOccurs="1" name="Komentars" type="xs:string" />
       <xs:element minOccurs="0" maxOccurs="1" name="FailsNavObligats" nillable="true" type="xs:boolean" />
    \langle x\sin 11\rangle
```

```
 </xs:complexType>
 </xs:element>
 <xs:element minOccurs="0" maxOccurs="1" name="PielikumsRindai19">
   <xs:complexType>
     <xs:all>
       <xs:element minOccurs="0" maxOccurs="1" name="Fails">
         <xs:complexType>
           <xs:all>
             <xs:element minOccurs="0" maxOccurs="1" name="UID" type="xs:string" />
            <xs:element minOccurs="0" maxOccurs="1" name="Nosaukums" type="xs:string" />
             <xs:element minOccurs="1" maxOccurs="1" name="Saturs" type="xs:base64Binary" />
             <xs:element minOccurs="0" maxOccurs="1" name="Hash" type="xs:string" />
          \langle x s: \text{all}\rangle <xs:attribute name="IsAttachment" type="xs:boolean" />
         </xs:complexType>
       </xs:element>
       <xs:element minOccurs="0" maxOccurs="1" name="Komentars" type="xs:string" />
       <xs:element minOccurs="0" maxOccurs="1" name="FailsNavObligats" nillable="true" type="xs:boolean" />
    \langle x s : a 1 1 \rangle </xs:complexType>
 </xs:element>
 <xs:element minOccurs="0" maxOccurs="1" name="CitiPielikumi">
   <xs:complexType>
     <xs:sequence>
       <xs:element minOccurs="0" maxOccurs="unbounded" name="R" nillable="true">
         <xs:complexType>
           <xs:all>
```

```
 <xs:element minOccurs="0" maxOccurs="1" name="Fails">
                      <xs:complexType>
                        <xs:all>
                          <xs:element minOccurs="0" maxOccurs="1" name="UID" type="xs:string" />
                          <xs:element minOccurs="0" maxOccurs="1" name="Nosaukums" type="xs:string" />
                          <xs:element minOccurs="1" maxOccurs="1" name="Saturs" type="xs:base64Binary" />
                          <xs:element minOccurs="0" maxOccurs="1" name="Hash" type="xs:string" />
                       \langle x s: a 1 1 \rangle<xs:attribute name="IsAttachment" type="xs:boolean" />
                      </xs:complexType>
                    </xs:element>
                   <xs:element minOccurs="0" maxOccurs="1" name="Komentars" type="xs:string" />
                   <xs:element minOccurs="0" maxOccurs="1" name="FailsNavObligats" nillable="true" type="xs:boolean" />
                 \langle x s : a 1 1 \rangle </xs:complexType>
             </xs:element>
           </xs:sequence>
         </xs:complexType>
       </xs:element>
    \langle x s : a 1 1 \rangle </xs:complexType>
 </xs:element>
 <xs:element minOccurs="0" maxOccurs="1" name="Pielikums11">
   <xs:complexType>
     <xs:sequence>
       <xs:element minOccurs="0" maxOccurs="unbounded" name="R" nillable="true">
         <xs:complexType>
```
#### <xs:all>

```
 <xs:element minOccurs="0" maxOccurs="1" name="NmrKods" type="xs:string" />
             <xs:element minOccurs="0" maxOccurs="1" name="NmNosaukums" type="xs:string" />
             <xs:element minOccurs="0" maxOccurs="1" name="Apjoms3" nillable="true">
                <xs:simpleType>
                  <xs:restriction base="xs:decimal">
                   \langle x s :pattern value="[\-+]?[\d\.]{0,21}" />
                  </xs:restriction>
               </xs:simpleType>
             </xs:element>
             <xs:element minOccurs="0" maxOccurs="1" name="Apjoms4" nillable="true">
                <xs:simpleType>
                  <xs:restriction base="xs:decimal">
                   \langle x s :pattern value="[\-+]?[\d\.]{0,21}" />
                  </xs:restriction>
               </xs:simpleType>
             </xs:element>
          \langle x s : a 1 1 \rangle </xs:complexType>
       </xs:element>
     </xs:sequence>
   </xs:complexType>
 </xs:element>
 <xs:element minOccurs="0" maxOccurs="1" name="Pielikums12">
   <xs:complexType>
     <xs:sequence>
       <xs:element minOccurs="0" maxOccurs="unbounded" name="R" nillable="true">
```

```
 <xs:complexType>
           <xs:all>
             <xs:element minOccurs="0" maxOccurs="1" name="NmrKods" type="xs:string" />
             <xs:element minOccurs="0" maxOccurs="1" name="NmNosaukums" type="xs:string" />
             <xs:element minOccurs="0" maxOccurs="1" name="Apjoms" nillable="true">
               <xs:simpleType>
                 <xs:restriction base="xs:decimal">
                  \langle x s :pattern value="[\-+]?[\d\.]{0,21}" />
                 </xs:restriction>
               </xs:simpleType>
             </xs:element>
             <xs:element minOccurs="0" maxOccurs="1" name="NaceKods" type="xs:string" />
             <xs:element minOccurs="0" maxOccurs="1" name="Merkis" type="xs:string" />
          \langle x s : a 1 1 \rangle </xs:complexType>
       </xs:element>
     </xs:sequence>
   </xs:complexType>
 </xs:element>
 <xs:element minOccurs="0" maxOccurs="1" name="Pielikums17">
   <xs:complexType>
     <xs:sequence>
       <xs:element minOccurs="0" maxOccurs="unbounded" name="R" nillable="true">
         <xs:complexType>
           <xs:all>
             <xs:element minOccurs="0" maxOccurs="1" name="NmrKods" type="xs:string" />
             <xs:element minOccurs="0" maxOccurs="1" name="NmNosaukums" type="xs:string" />
```

```
 <xs:element minOccurs="0" maxOccurs="1" name="Apjoms" nillable="true">
                <xs:simpleType>
                  <xs:restriction base="xs:decimal">
                   \langle x s :pattern value="[\-+]?[\d\.]{0,21}" />
                  </xs:restriction>
                </xs:simpleType>
              </xs:element>
              <xs:element minOccurs="0" maxOccurs="1" name="NaceKods" type="xs:string" />
           \langle x s: \text{all}\rangle </xs:complexType>
       </xs:element>
     </xs:sequence>
   </xs:complexType>
 </xs:element>
```
 $\langle x s: \text{all}\rangle$ 

</xs:complexType>

</xs:element>

</xs:schema>

# **5. Izmaiņu vēsture**

Izmaiņas salīdzinājumā ar dokumenta iepriekšējo laidienu: DokANDv1\_XML\_A

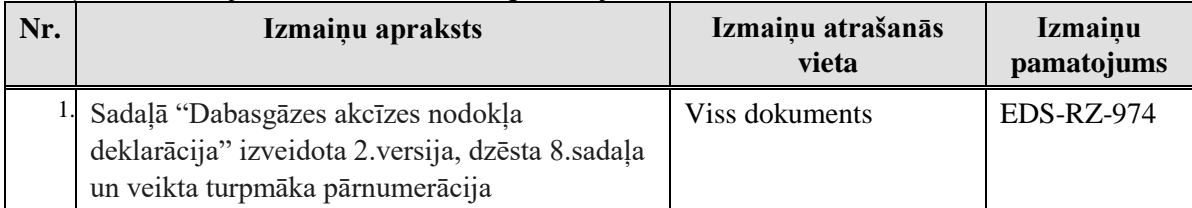

Izmaiņas salīdzinājumā ar dokumenta iepriekšējo laidienu: DokANDv2\_XML\_B

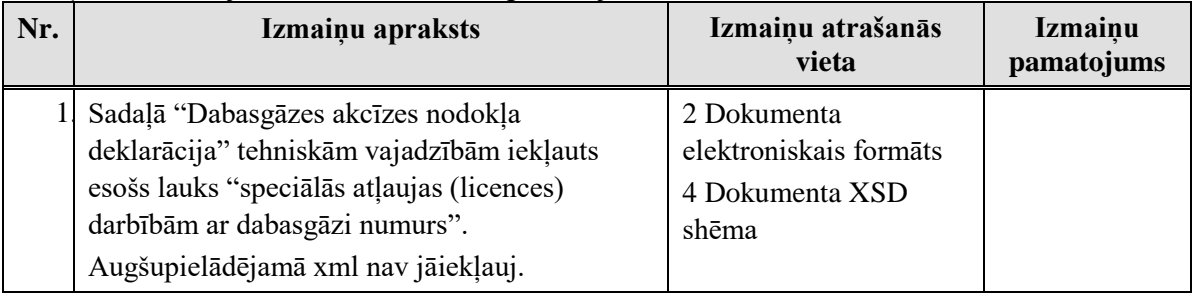

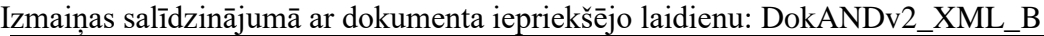

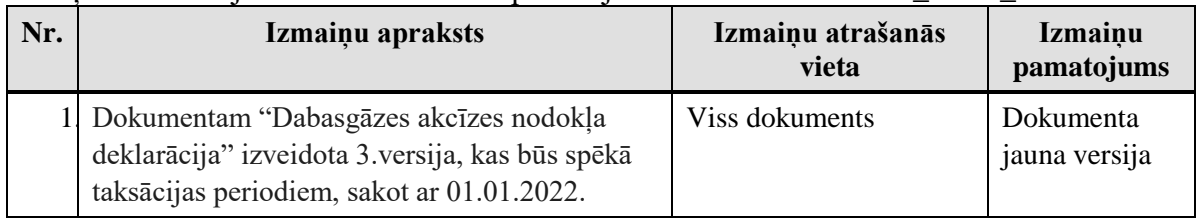